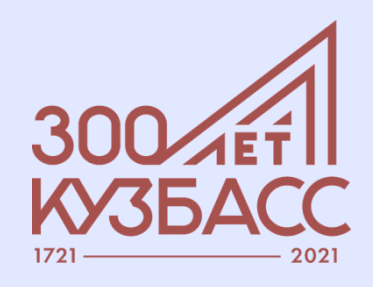

МИНИСТЕРСТВО ОБРАЗОВАНИЯ И НАУКИ КУЗБАССА ГОСУДАРСТВЕННОЕ БЮДЖЕТНОЕ ПРОФЕССИОНАЛЬНОЕ ОБРАЗОВАТЕЛЬНОЕ УЧРЕЖДЕНИЕ НОВОКУЗНЕЦКИЙ ГОРНОТРАНСПОРТНЫЙ КОЛЛЕДЖ ИМЕНИ В.Ф. КУЗНЕЦОВА (ГБПОУ НГТК им. В.Ф. Кузнецова)

#### ФЕСТИВАЛЬ ПЕДАГОГИЧЕСКИХ ИДЕЙ «ДОРОГУ ОСИЛИТ ИДУЩИЙ...»

Направление: Информационно-коммуникационные технологии в образовательной практике

#### **Тема работы:**

**Презентация к практическому занятию как эффективный педагогический инструмент** 

#### **на примере темы «Железнодорожный вокзал и его сервисы»**

по дисциплине ОГСЭ.03 Иностранный язык

для обучающихся специальности 23.02.06 Техническая

эксплуатация подвижного состава железных дорог

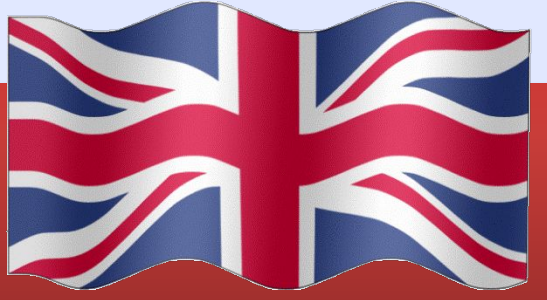

#### **Авторы:**

Цинкер Я. А., преподаватель иностранного языка Шутова Е. А., преподаватель иностранного языка, зав. отделением железнодорожных специальностей

Российская Федерация Новокузнецк , 2021

**Цель занятия: закрепить умения использовать специальные термины на английском языке (У2)**

#### **обучающая**

**Познакомиться с лексическими единицами по теме «Железнодорожный вокзал и его сервисы»** 

#### **развивающая**

**Содействовать развитию:**

- **- способности и готовности сопоставлять информацию на английском и русском языках;**
- **- познавательных процессов, связанных с профессиональной деятельностью (ОК 1); навыков самоконтроля, самооценки (ОК 2, ОК 7)**

#### **воспитательная**

**Создать условия для развития общих компетенций, таких как: - обоснования собственных высказываний и восприятие критики (ОК 3); - самостоятельно делать выводы, соотносить выполненное задание с заданиями других (ОК 6); - сформировать убеждение о важности знаний профессиональных терминов на иностранном языке и положительную мотивацию к изучению иностранного языка**.

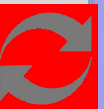

## **Структура занятия**

- **1. Организационный момент**
- **2. Актуализация опорных знаний**
- **3. Изучение нового материала**
- **4. Закрепление знаний, формирование умений**
- **5. Рефлексия**
- **6. Подведение итогов занятия**
- **7. Выдача домашнего задания**
- **8.Методический комментарий**

# **Организационный момент infografic**

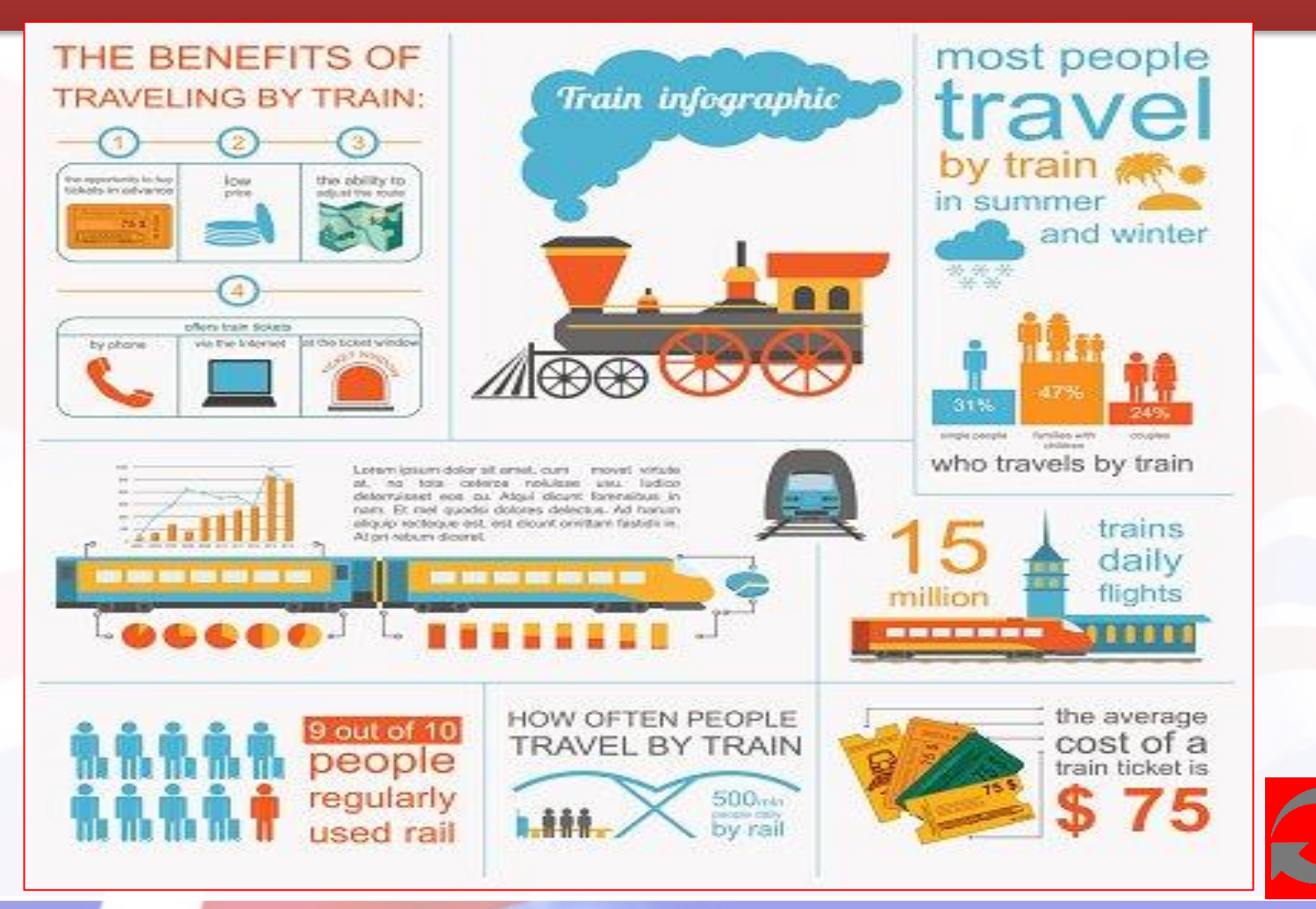

## **Phonetics**

 **(актуализация опорных знаний) Начинаем фонетическую разминку!**

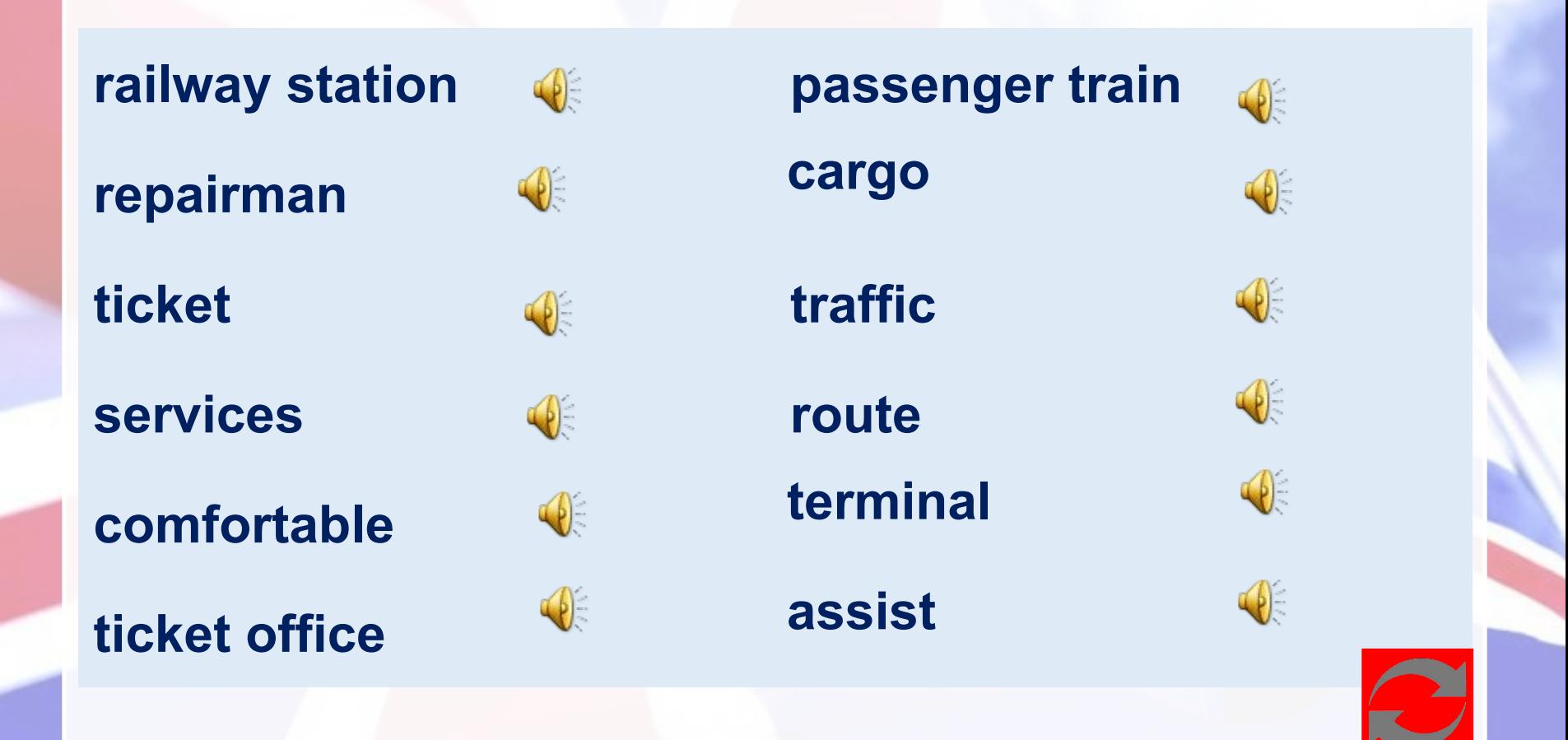

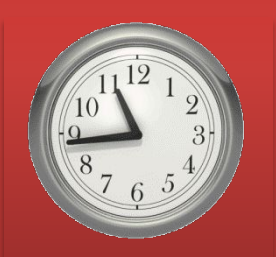

# **Review of the material**

**(актуализация опорных знаний) Грамматическая тема: Passive voice Задание: заполните пропуски Время выполнения: 5 мин**

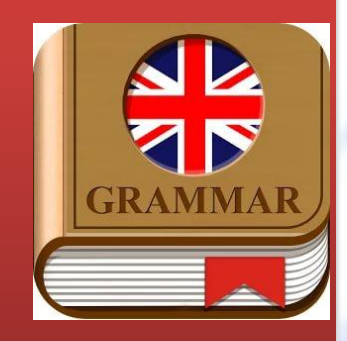

- **1. This track…………….. four years ago (construct).**
- **2. The freight train …………….. tomorrow (repair).**
- **3. Liquids …………….. in tanks (carry).**

**4. Thousands of railway tickets…………….. in Novokuznetsk every year (buy).**

- **5. Passengers …………………. with many services (provide).**
- **6. Novokuznetsk railway station …………….. in 1962 (open).**
- **7. The cargo ………………next week (sent).**
- **8. The station café ……………..24 hours (open).**
- **9. Heavy cargoes …………….. by freight trains (deliver).**
- **10. The locomotive ……………..by a repairman tomorrow (check).**

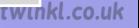

#### обменяйтесь тетрадями, оцените работу друг друга! Критерии оценивания

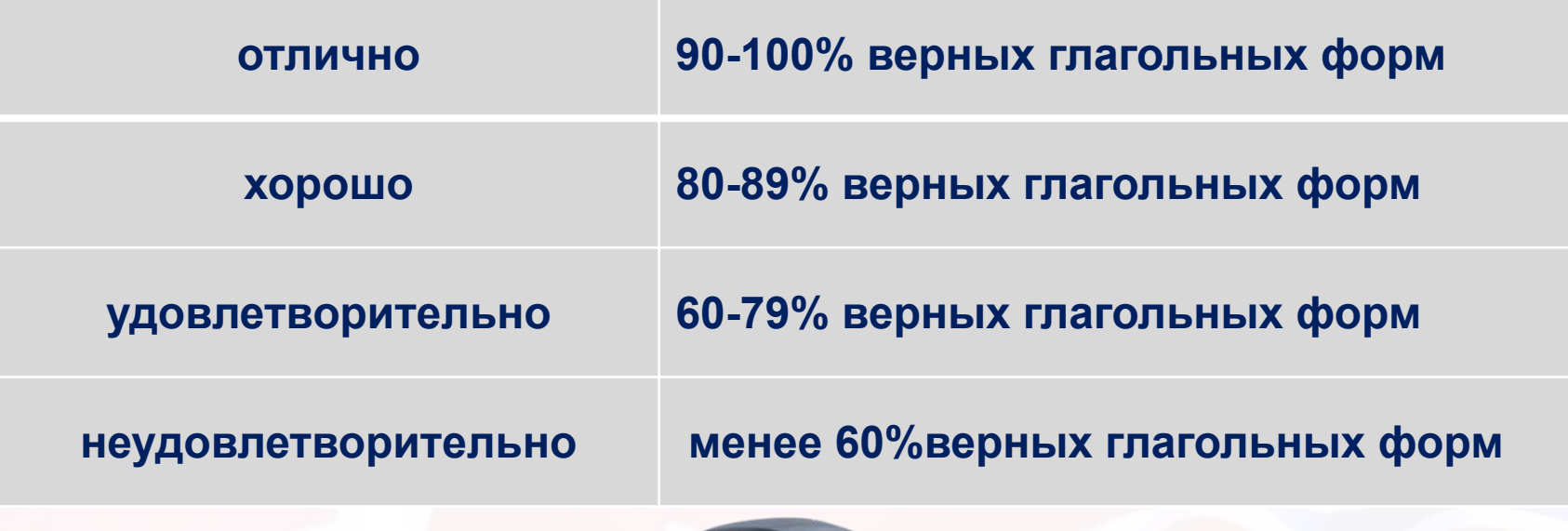

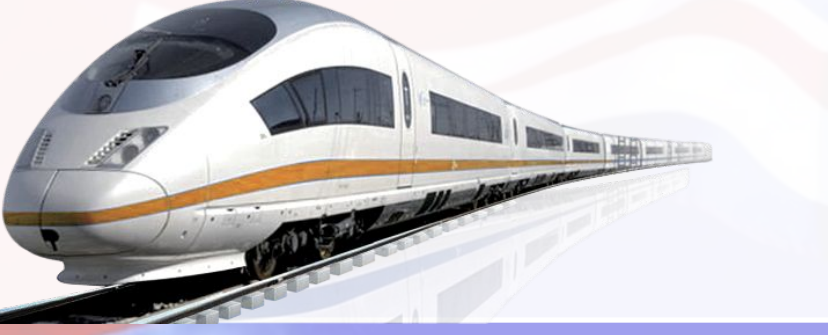

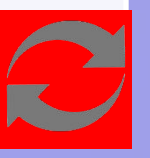

#### **New words**

**(изучение нового материала)**

**Задание: послушайте, повторите, сопоставьте с переводом, запишите.**

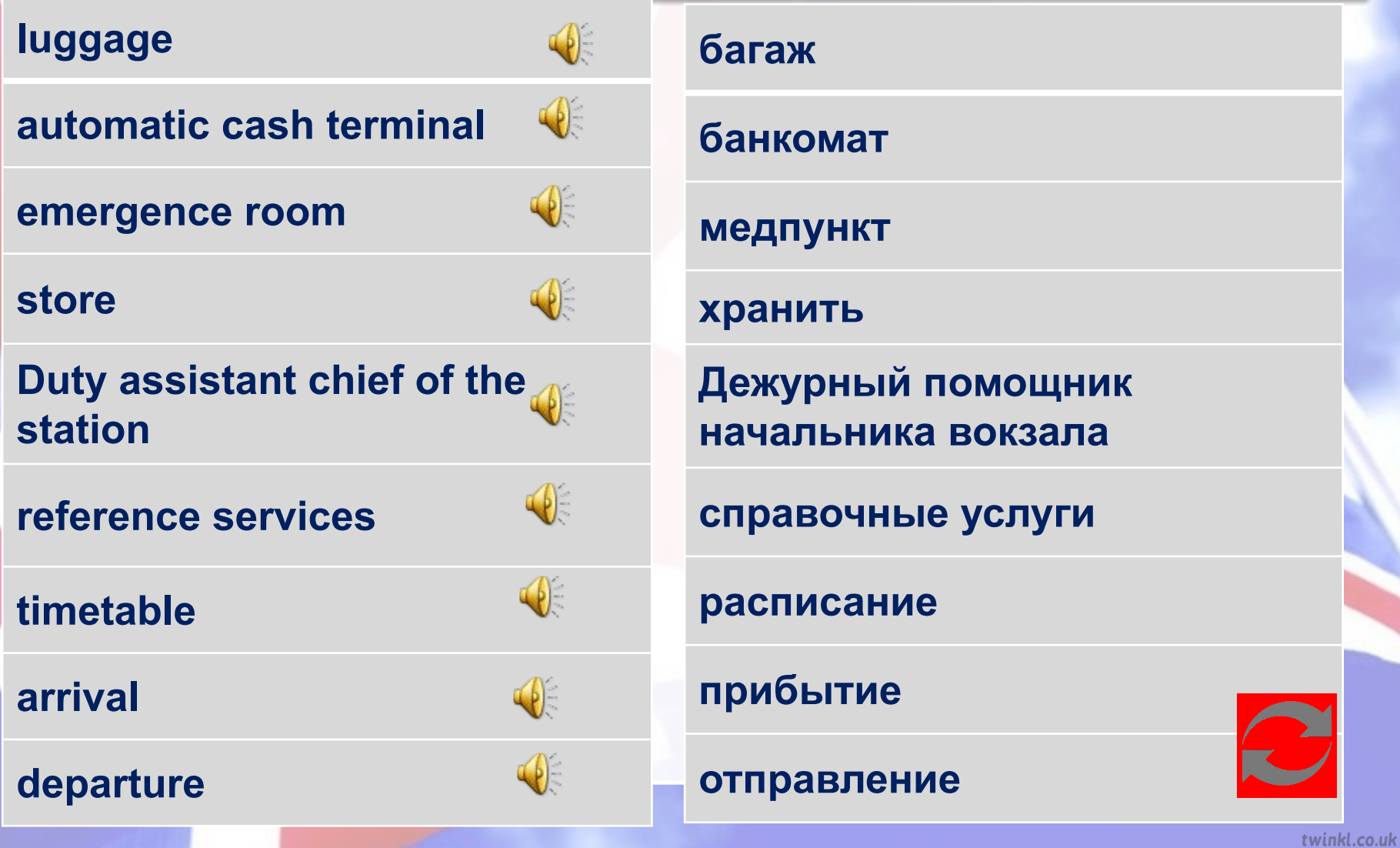

#### **Видеозадание**

 **(закрепление знаний, формирование умений) Задание: посмотрите рекламный сюжет «Новокузнецкий вокзал и его сервисы», отметьте слова, которые вы услышите в видео:**

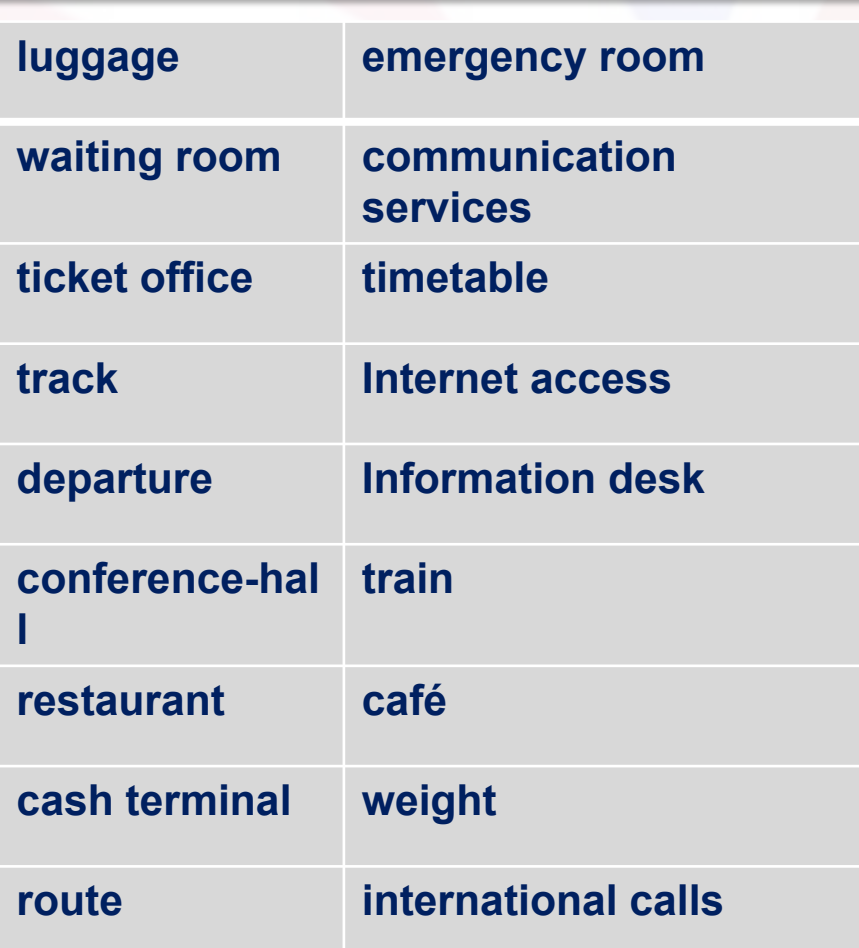

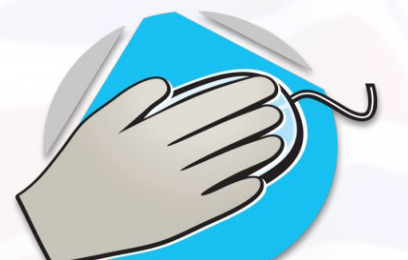

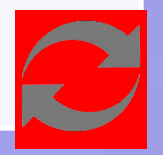

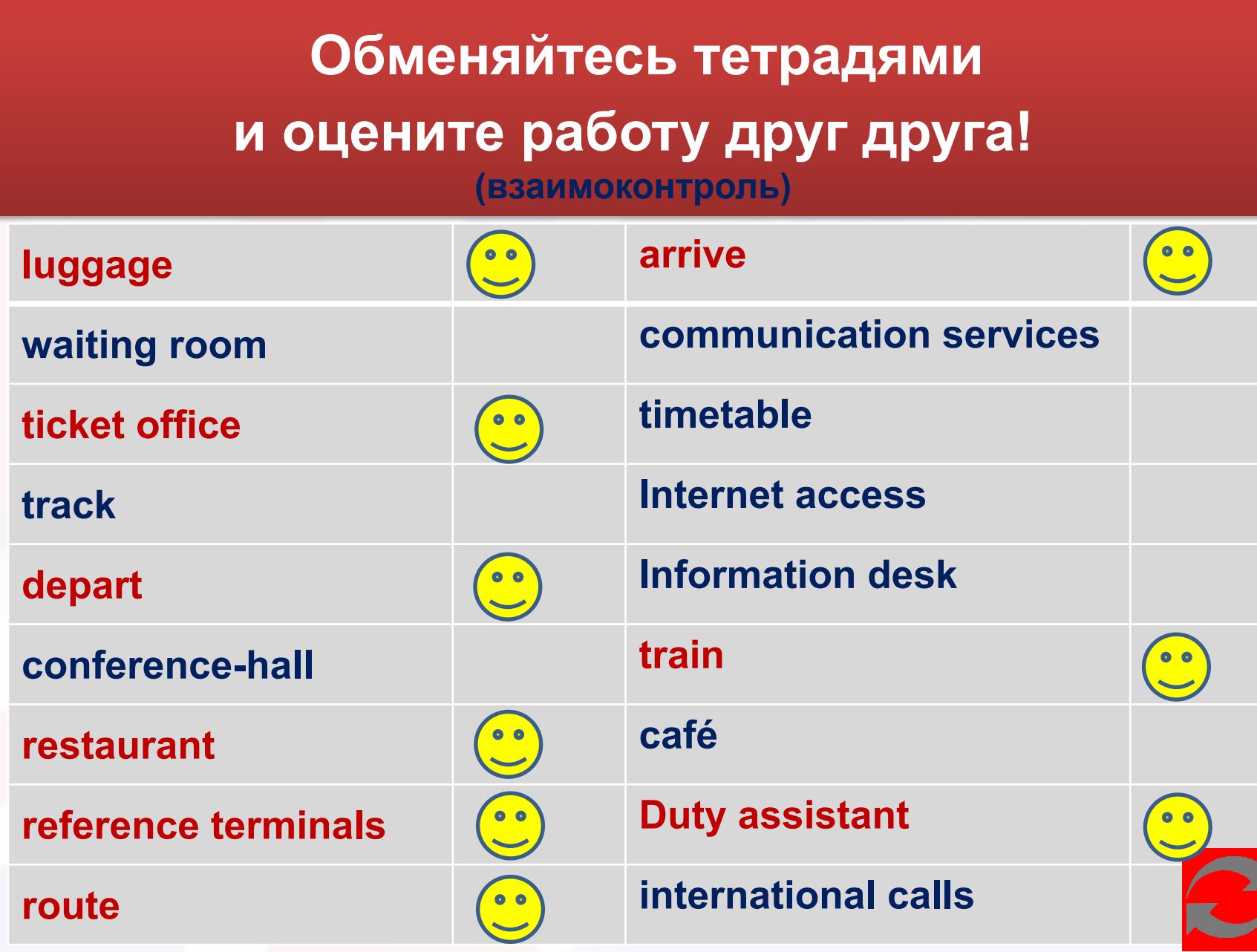

#### **Work with the text «Novokuznetsk station»**

**(закрепление знаний, формирование умений)** 

**Задание: прочитайте и переведите текст, заполните пропуски словами из рамки. Время на выполнение: 10 мин.**

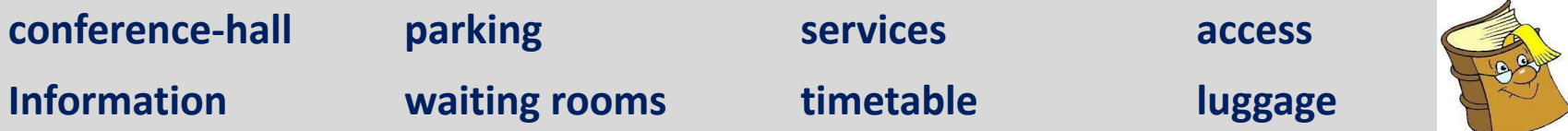

- **The Novokuznetsk railway station is a station of the 1st class. Passengers can wait for their trains in comfortable (1)…or in the rooms of long rest of different classes. They can store and weigh their (2)... The station provides reference - information (3) …..(oral and written paid inquiries, selection of route, announcements) and communication services (local and international calls).**
- **On the (4)…….people can see the arrival and departure of passenger trains. You can take a taxi on the (5)…… or order it by phone. There is an emergency room and a café. Internet (6).…. is available in the waiting room of enhanced comfort. Automatic cash terminals work in the waiting rooms. For business travelers our station offers (7)……..and office services (copying of documents, computer). The**  Duty assistant chief of the station and the (8)......desk work for **hours. Novokuznetsk, Transportnaya St., 2., telephone:(3843) 78-25-23**

### **Annotation to the text**

**(продуктивная деятельность обучающихся)**

- **1. Составьте аннотацию к тексту по предложенной схеме:**
- **a) Название текста на английском и его перевод.**
- **b) Краткое содержание текста на английском.**
- **с) Вывод (для кого предназначена информация из текста)**
- **2. Обсудите свои варианты в группе. Выберите лучший.**

**При составлении аннотации используйте новую профессиональную лексику и следующие фразы:**

**The text is about…. The text describes… The main idea is …. The text is for….. I think that this information is… The conclusion is that ….**

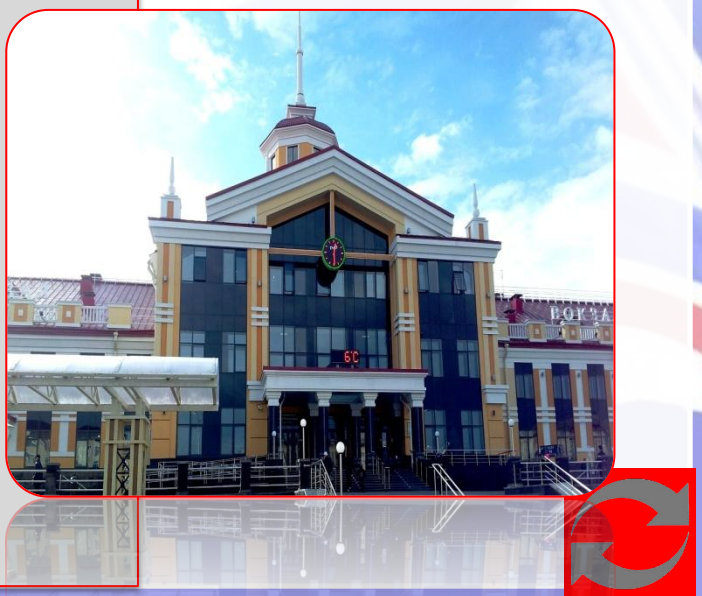

## **Рефлексия**

**Здесь напишите над, чем необходимо поработать или, что повторить к следующему занятию.**

**I need help…**

**Здесь напишите, что не получилось**

**I don't like… Здесь напишите , что получилось, и больше** 

**всего понравилось на занятии I like …**

### **Подведем итоги!**

### **•З1**

**•Знание лексического материала по профессиональной лексике**

**•ОК 1 •ОК 7 •Развитие навыков самоконтроля, самооценки**

#### **•У2**

**•Формирование умений использовать профессиональную лексику**

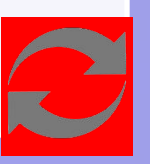

# **HOMEWORK**

**(выдача домашнего задания)**

#### **Текст задания:**

## **Создать инфографику по теме «Новокузнецкий железнодорожный вокзал и его сервисы.»**

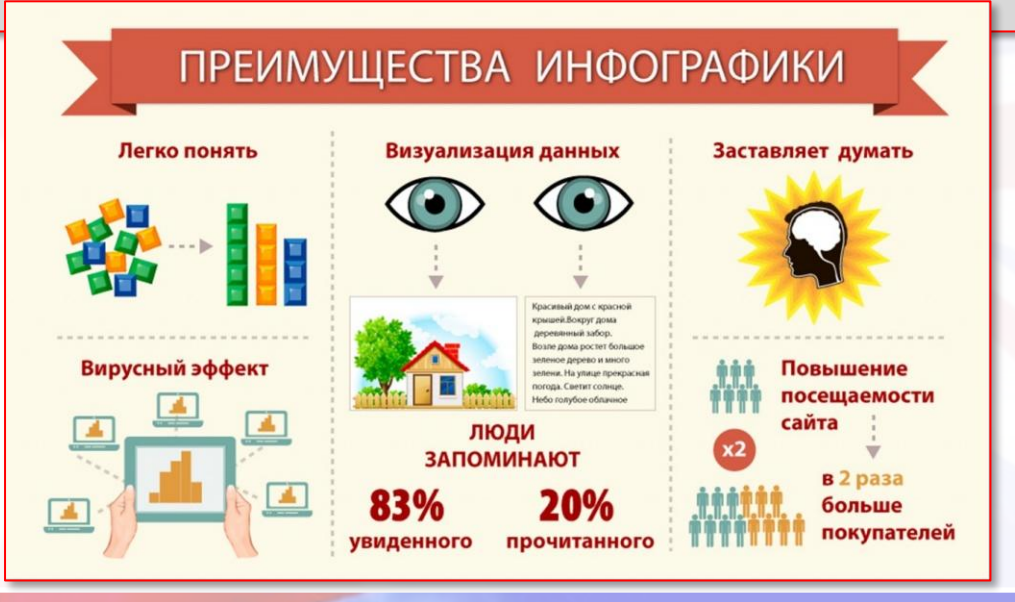

## **Список информационных ресурсов**

- **• Агабекян И.П. Английский язык для ссузов. Учебное пособие. ООО «Проспект» 2018. – 280с.**
- **• Ресурсы ЭБС ZNANIUM.COM:**
- **• 1.Торбан И. Е.Мини-грамматика английского языка: Справочное пособие / И.Е. Торбан. - 3-e изд. - Москва: НИЦ ИНФРА-М, 2016. - 112 с.**
- **• Интернет ресурсы:**
- **• 1.Английский язык on-line [Электронный ресурс] /Режим доступа: http://www.english.language.ru, свободный. – Загл. с экрана.**
- **• 2.Английский для всех. [Электронный ресурс] /Режим доступа: http://english-language.chat.ru, свободный. – Загл. с экрана.**
- **• 3. Инфографика on-line [Электронный ресурс] /Режим доступа: https://www.canva.com.ru\_ свободный. – Загл. с экрана.**

#### **Актуальность использования презентации на учебном занятии**

- ❑ позволяет учитывать индивидуальные особенности обучающихся, изменить скорость подачи материала.
- ❑ позволяет уменьшить непроизводительные затраты «живого труда» педагога, который в этом случае превращается в технолога современного учебного процесса
- ❑ повышает мотивацию учения;
- ❑ обеспечивает наглядность, которая способствует комплексному восприятию и лучшему запоминанию материала;
- ❑ при использовании анимации и вставки видеофрагментов возможна демонстрация динамичных процессов;
- ❑ позволяет проигрывать аудиофайлы излагаемый материал подкрепляется зрительными образами и воспринимается на уровне ощущений

### **Методический комментарий**

- **• Презентация к учебному занятию это не красивая упаковка, а помощь преподавателю, это и план занятия и технологическая карта, и возможность использования видео ,аудио, задания для закрепления материала, контроля, эталонные ответы. Созданный нами банк презентаций, позволяет любому преподавателю иностранного языка, работающему на замене, используя презентацию по теме, провести отличное занятие.**
- **• Цель создания презентации к учебному занятию: наглядная демонстрация изучаемого материала.**

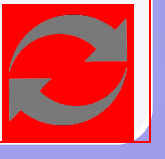

### **Методический комментарий**

- **• При нажатии на значок происходит возврат к структуре занятия**
- **• При нажатии значка происходит переход на аудио файлы.**
- **• Это типовые значки , студенты уже знают увидев такой значок на презентации будет работа с аудио файлами. Аудирование является неотъемлемой частью при формировании коммуникативной компетенции.**
- При нажатии на сти<del>зр</del>р происходит переход к **демонстрации видеофрагмента. Этот значок также является типовым для работы с видео материалом. Слайд 11 оснащен гиперссылкой на фрагмент видео.**
- **Значок В показывает, что задание должно быть выполнено письменно в тетради.**
- **Значок оснащен гиперссылкой на англо-русский словарь терминов**

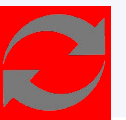

#### **Методический комментарий**

- **• Результативность использования презентации: четкое и последовательное движение к поставленной цели, возможность использования видео, аудио материала, наличие эталонов ответов дает возможность быстрого контроля заданий.**
- **• В презентации представлены все виды заданий необходимых при обучение речевой деятельности: аудирование, говорение, чтение, письмо**
- **• Таким образом, презентации к занятиям важный инструмент для формирования общих и профессиональных компетенций в процессе проведения учебных занятий.**